## **Лабораторна робота № 3. Динамічна маршрутизація в RouterOS**

*Метою даної лабораторної роботи* є отримання базових навичок по налаштуванню динамічної маршрутизації на пристроях під керуванням операційній системі RouterOS.

*Завдання на лабораторну роботу*

- Зібрати схему і провести попереднє налаштування роутера через консоль в GNS3
- Налаштувати динамічну маршрутизацію і перевірити працездатність мережі.

## **Завдання на лабораторну роботу**

1. Зібрати схему на рисунку 1 в пакеті GNS3 з використанням віртуальних роутерів Mikrotik (CHR).

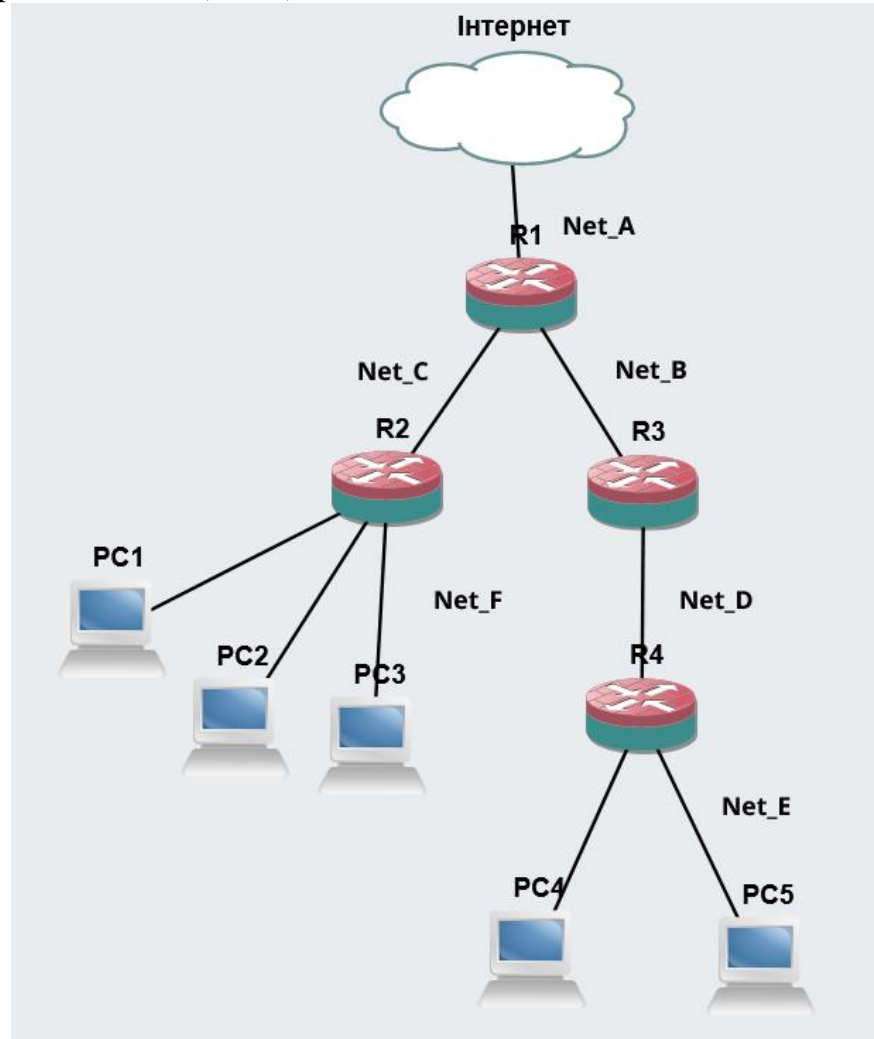

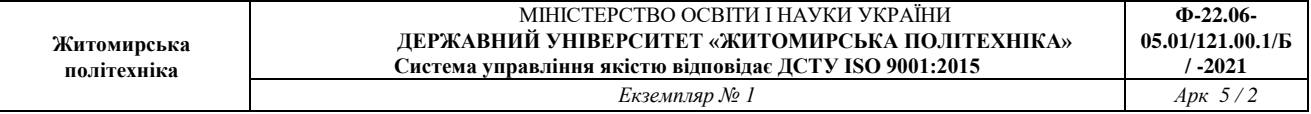

- 2. Підключитись до роутерів використовуючи програму winbox і виконати скидання конфігурації.
- 3. Провести базове налаштування роутерів і IP-адрес інтерфейсів відповідно до Таблиці 1

Таблиця 1

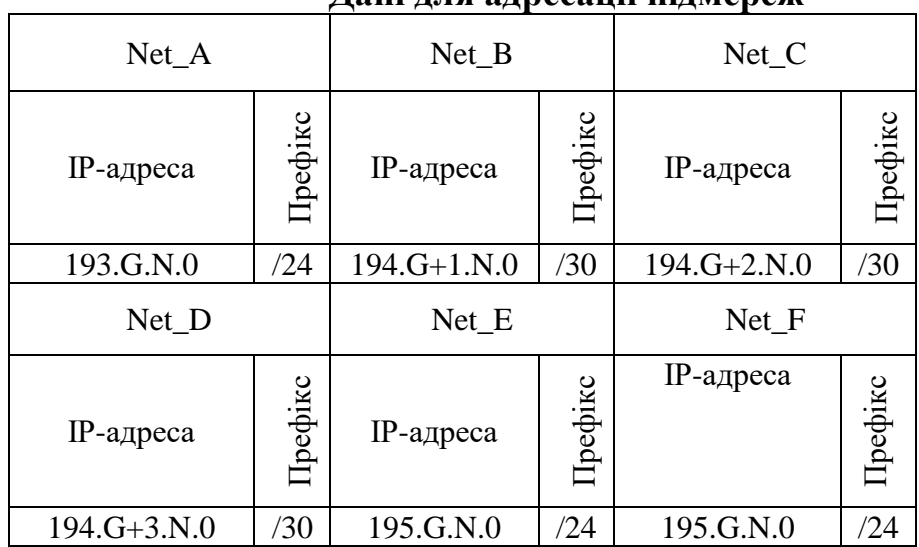

## **Дані для адресації підмереж**

- 4. Виконати налаштування OSPF на роутерах так щоб користувачі з Net\_F могли зв'язуватися з користувачами з Net\_E і всі вони могли підключатися до Інтернету.
- 5. Перевірити працездатність маршрутизації в мережі
- 6. Запишіть висновки по виконаній роботі.